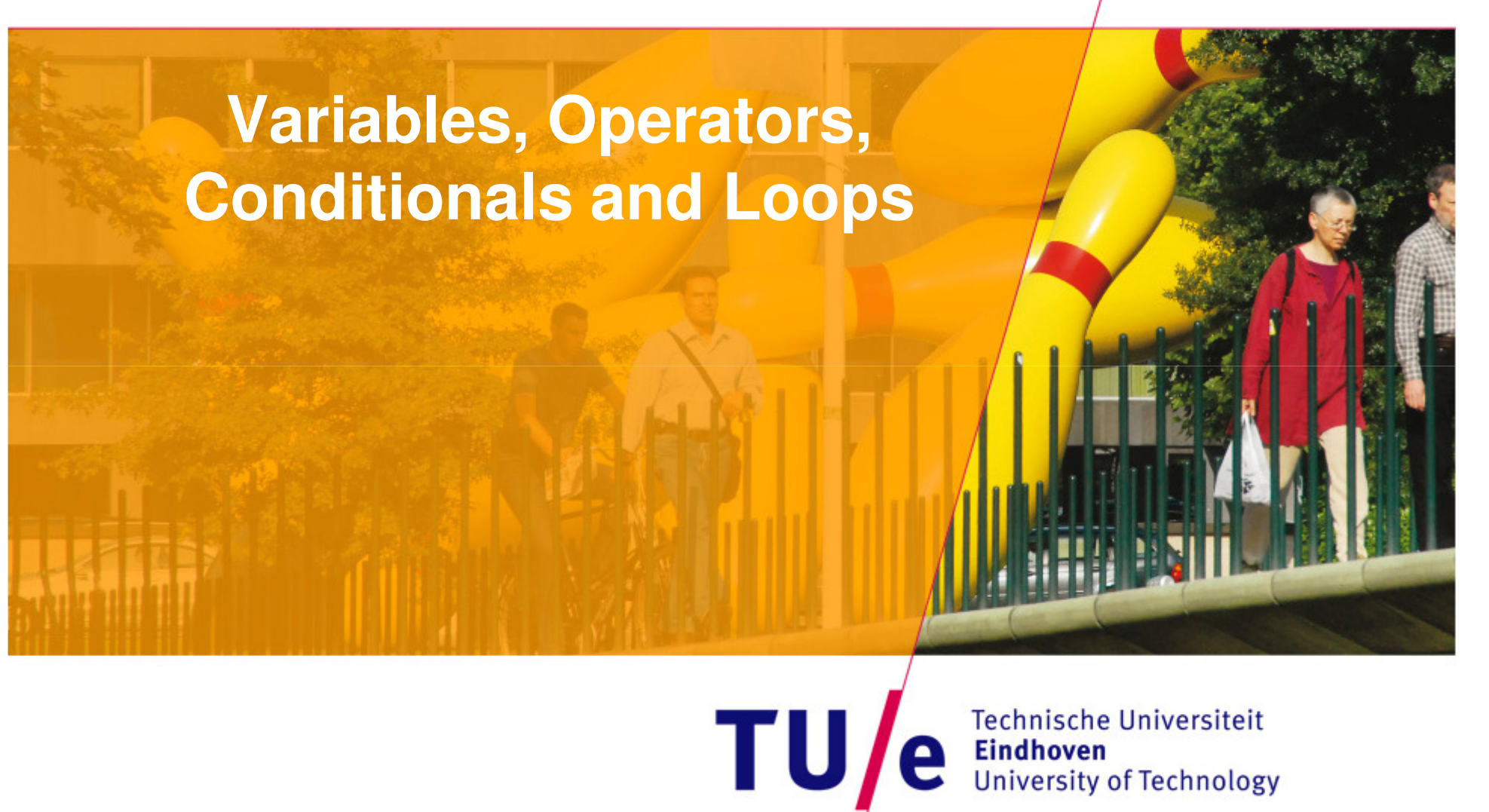

**Technische Universiteit le** Eindhoven<br>University of Technology

**Where innovation starts** 

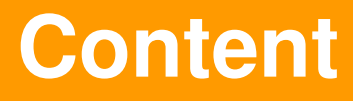

- Variables
- Operators
- Conditionals
- Loops

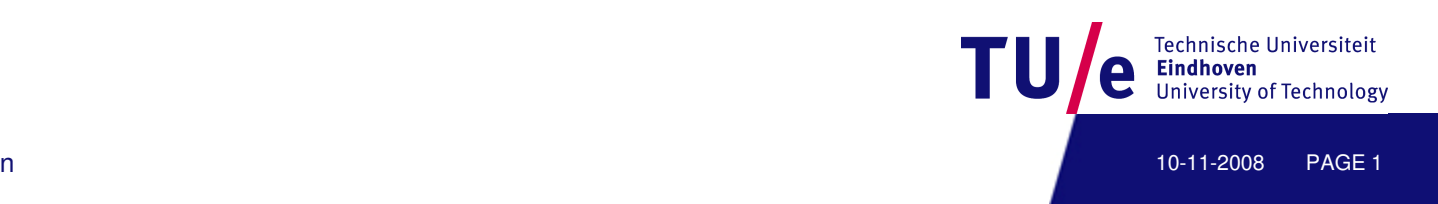

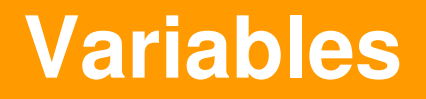

#### • A variable is a typed and named storage location

• <type> <name> [= <value>];

#### • Simple types

- •**byte** (-128, 127)
- •**int** (-10, 2147483647)
- •**float** (3.1425, 2.15)
- •**char** (´a´,´!´)
- •**boolean** (true, false)
- •**String** ("this is a string")

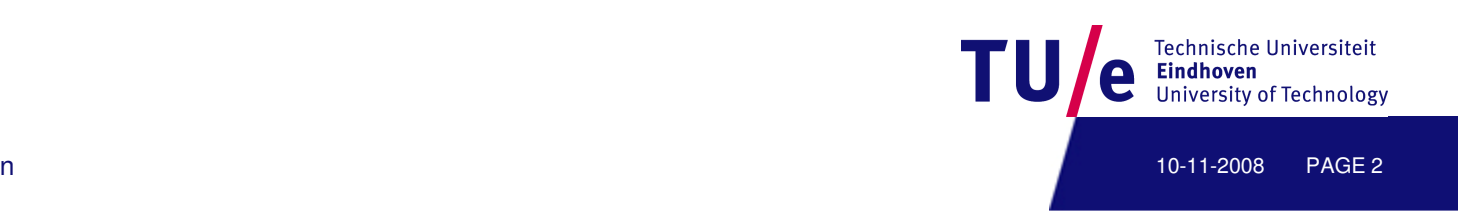

# **Variable examples**

```
int myAge; \leftarrow Declaration
myAge = 40;InitializationString myLanguage = "Processing";Declaration AND initializationboolean isALanguage = true;char myChar = 'a';
float myFloat = 3.01;int yourAge = myAge; Initializing using another variable's value
```
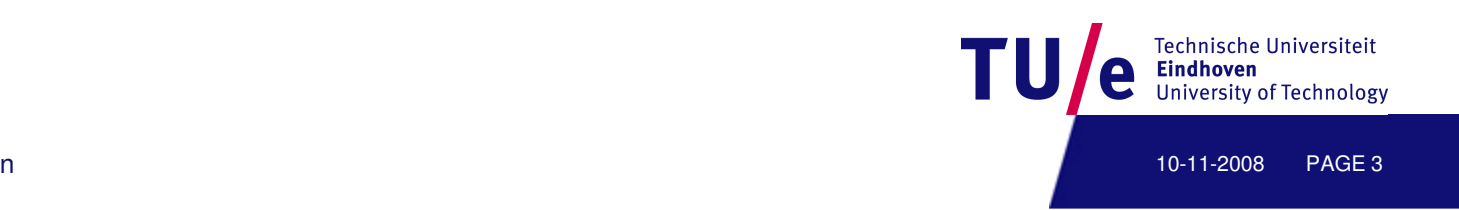

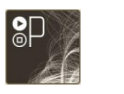

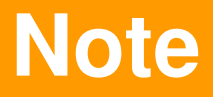

- Give variables meaningful names
- Initialize variables before use
- Adhere to naming conventions (camelBack notation)
	- •**isABoy** ok
	- •**IsABoy** wrong (well…sort of…)
- Size matters (or in this case, case)
	- **myVariable IS NOT myvariable**

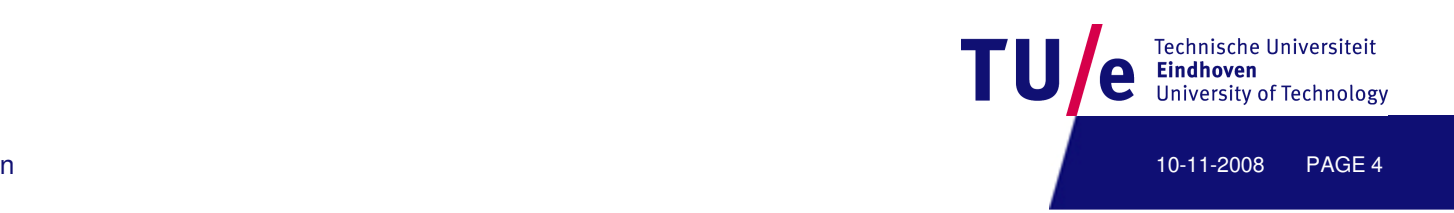

#### **Operators**

- Operators perform transformations on variables
- **<sup>=</sup>**
- **+, -, \*, /, %,**
- **+=, -=, \*=, /=, %=**
- **> , >= , <, <=, ==, !=**
- **&&, ||**
- **++, --**
- **(?:)**
- •**()** for precedence

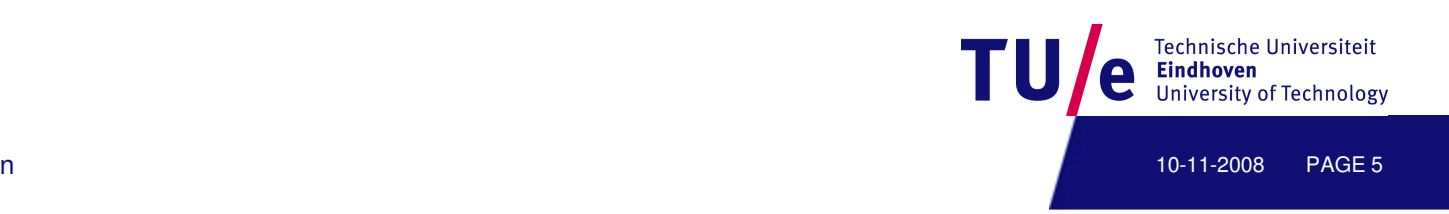

## **Operator examples (non exhaustive)**

- $int x = 12;$
- **int y = 6;**
- **int xDivY = x / y;**
- **boolean xDivYIsTwo = (xDivY == 2);**
- **x++; --y;**
- **x = x - y; y = y + x; x = y – x;**
- **float temp = 98.2;**
- **temp = temp % 5;**
- **x = (y > 6) ? 2 : 1;**
- **temp = x** (allowed… no precision loss)
- **x = temp** (not allowed…precision loss)

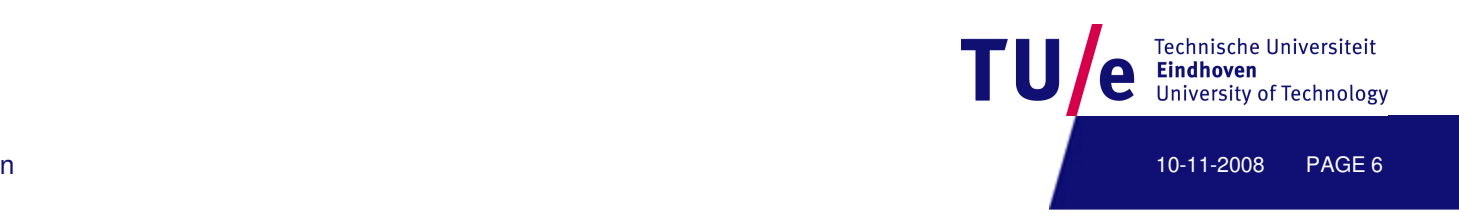

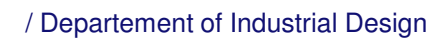

# **Conditionals**

```
• if (<boolean condition>) {
      [<statement>;]* } else {[<statement>;]*}
```

```
• switch (<variable>) { 
 [case <value>:[<statement>;]*]* [default:[<statements>;]*]}
```
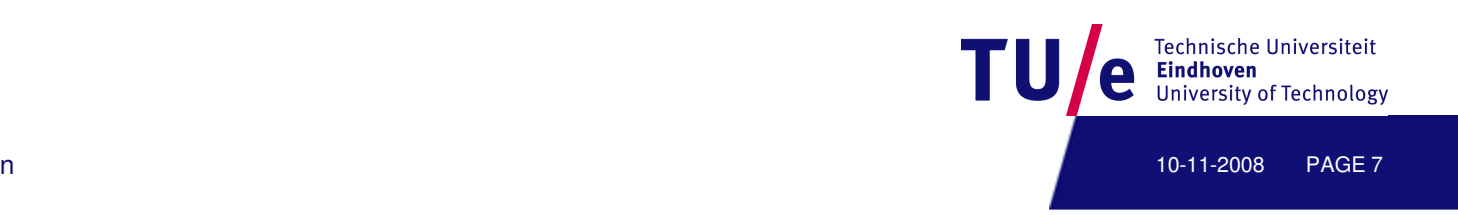

## **if () {} else {} example**

```
String val; int x = 5;if (x == 5) { val = "five"; } else { val = "not five"; }println("x = " + val);println("x = " + ((x == 5) ? "five" : "not five"));
```
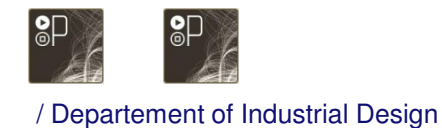

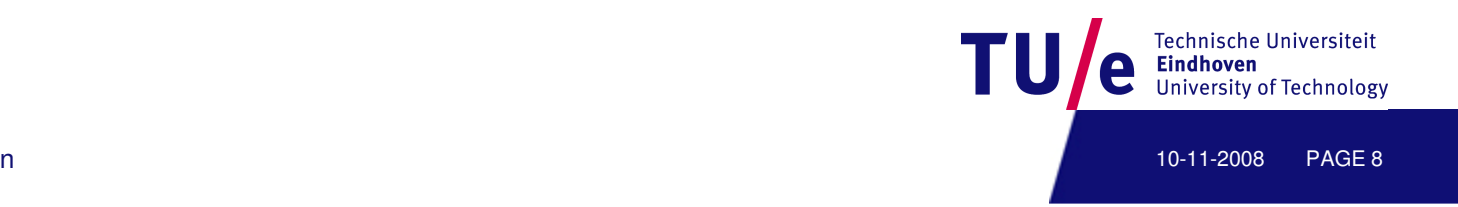

#### **switch () {} example**

```
int x = 5; String val;switch (x) {case 0: val = "zero";break;case 5: case 6:
val = "five or six"; default: val = "unknown";break;}Oops…?
```
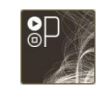

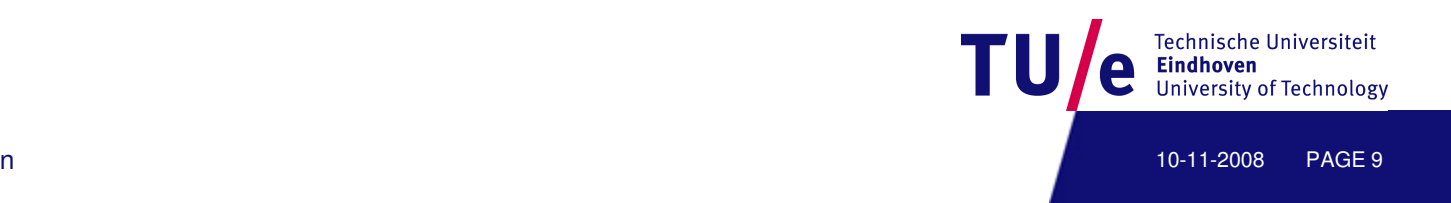

# **Do's and don'ts**

```
int x = 0;if (x = 0) { println("x is zero"); }else { println("x is not zero"); }= != ==if (x == 0) {println("x is zero"); \leftarrow Use indentation
} else {println("x is not zero");}
```
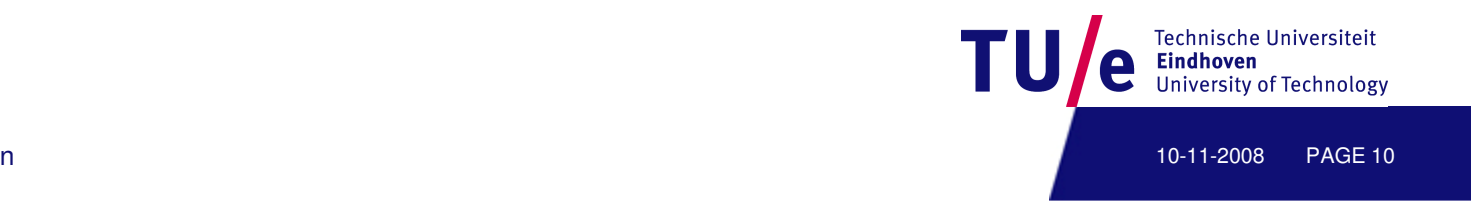

# **Loops (for repetitive actions)**

```
• for ( <start>; <condition>; <action> ) {
       [ <statement>; ]* }
```

```
• while ( < condition > ) do {
       [ <statement>; ]*
```

```
}• do { 
      [ <statement>; ]*
 } while ( <condition> );
```
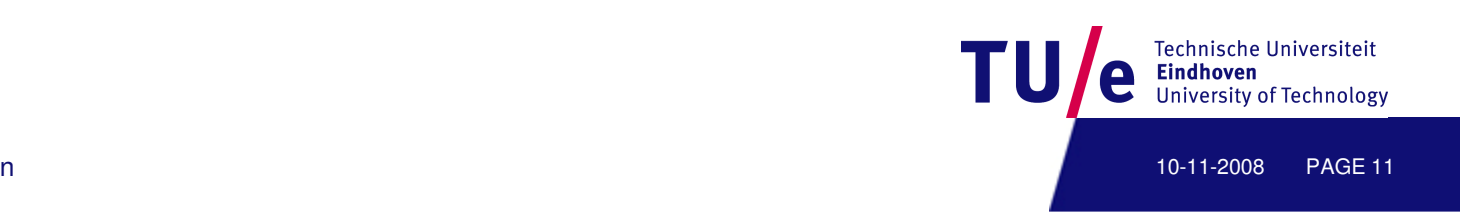

# **for (;;) loop examples**

• for (<start>; <condition>; <action>) {<statements>;}

```
int i;for (i=0; i<5; i++) print(i);println();int j;
for (i=0,j=5; i<=5; i++,j--) {println(i);println(j);}
```
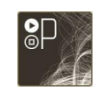

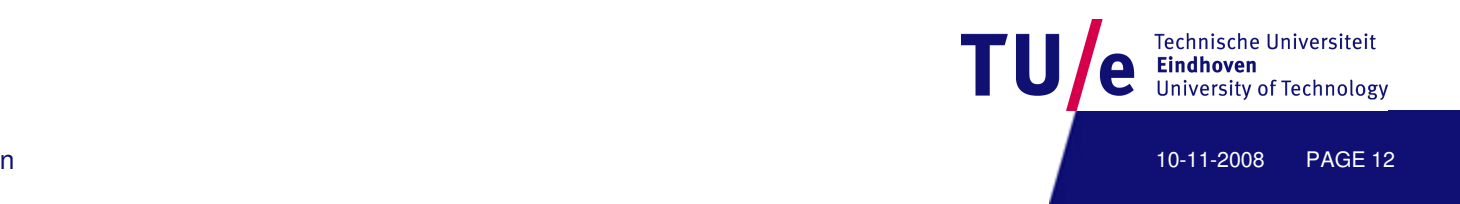

# **while () {} loop examples**

• while (<condition>) do {<statements>;}

```
int i = 0;while (i<5) {i++; println(i);}while (i<5) {i++; println(i);}
```
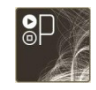

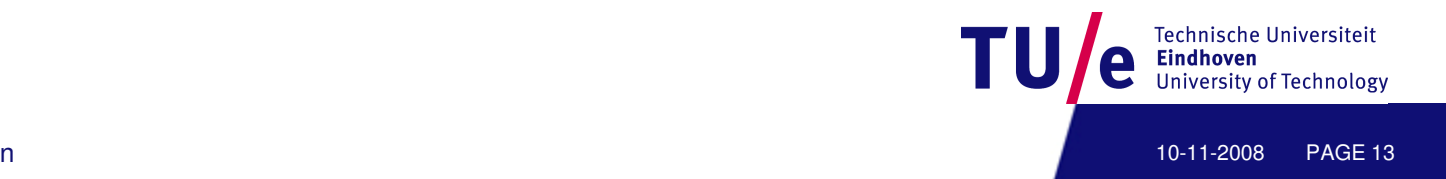

#### **do {} while () loop examples**

• do {<statements>;} while (<condition>);

```
int i = 0;do {i++; println(i);} while (i < 5);do {i++; println(i);} while (i < 5);
```
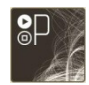

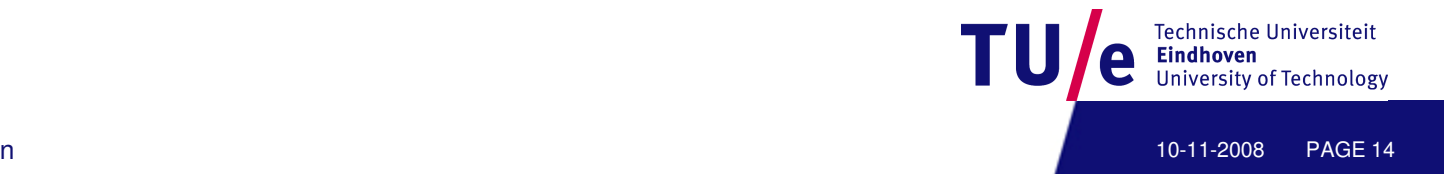

/ Departement of Industrial Design

## **Homework**

• Exercise 7

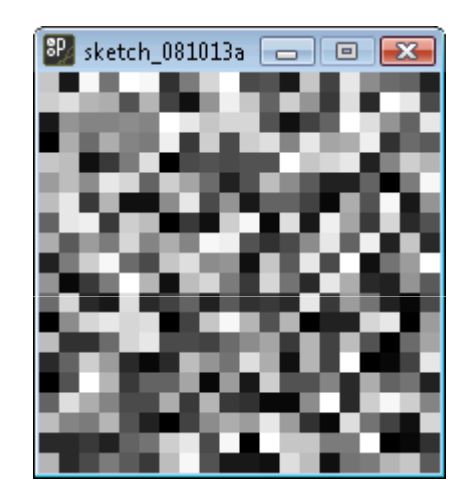

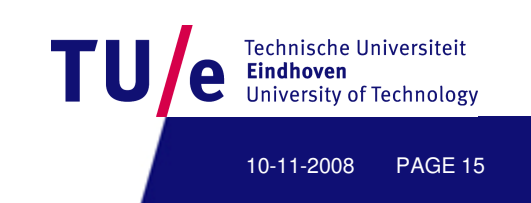